## **Para Obtener los picos de la Función (Origin):**

Hacerle una corrección a la función de tal forma de que el punto de equilibrio del sistema sea  $Yo = 0.$ 

## Luego:

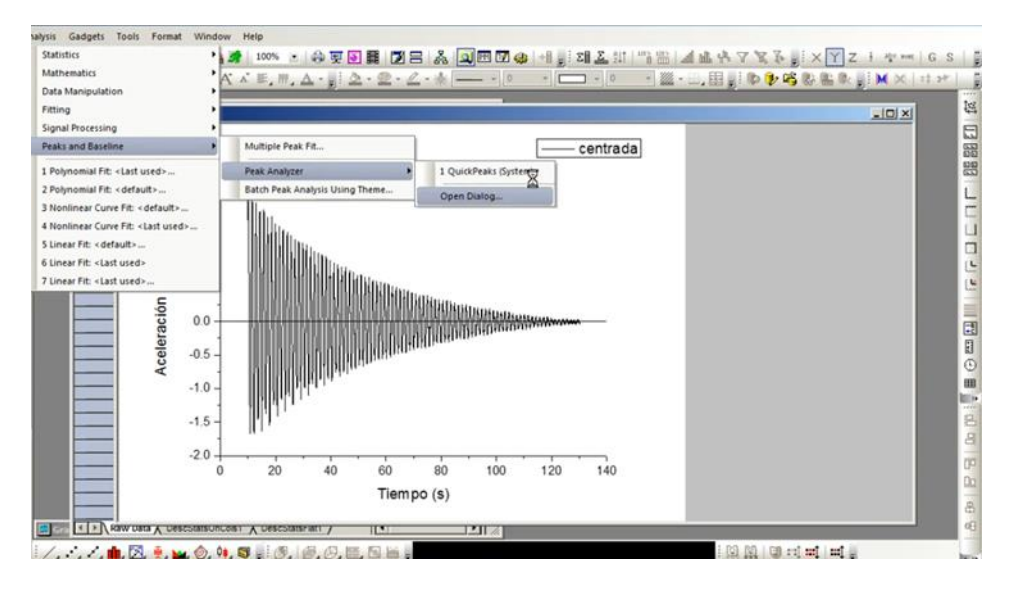

## Colocar Yo = 0

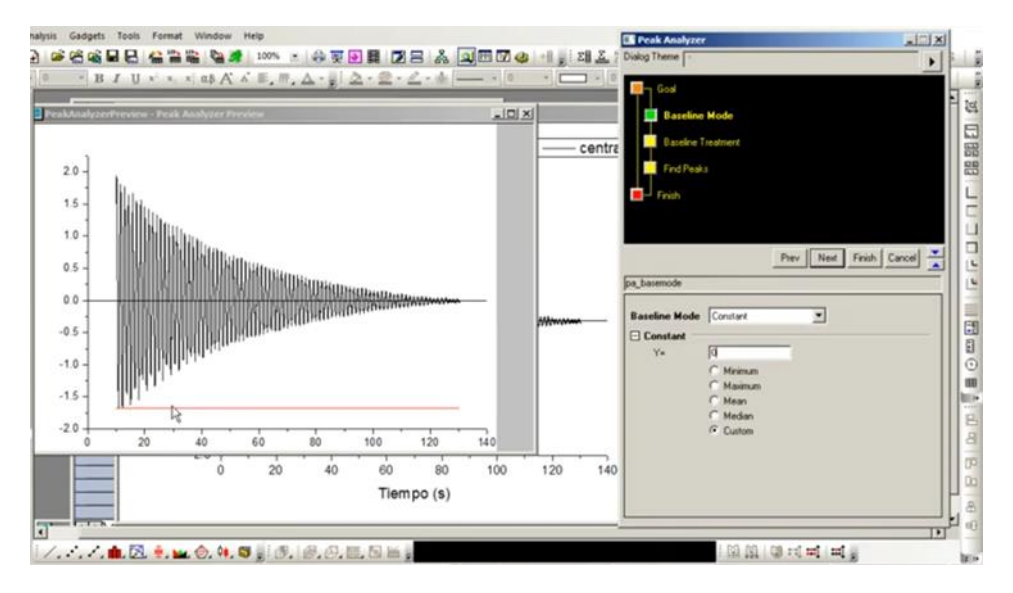

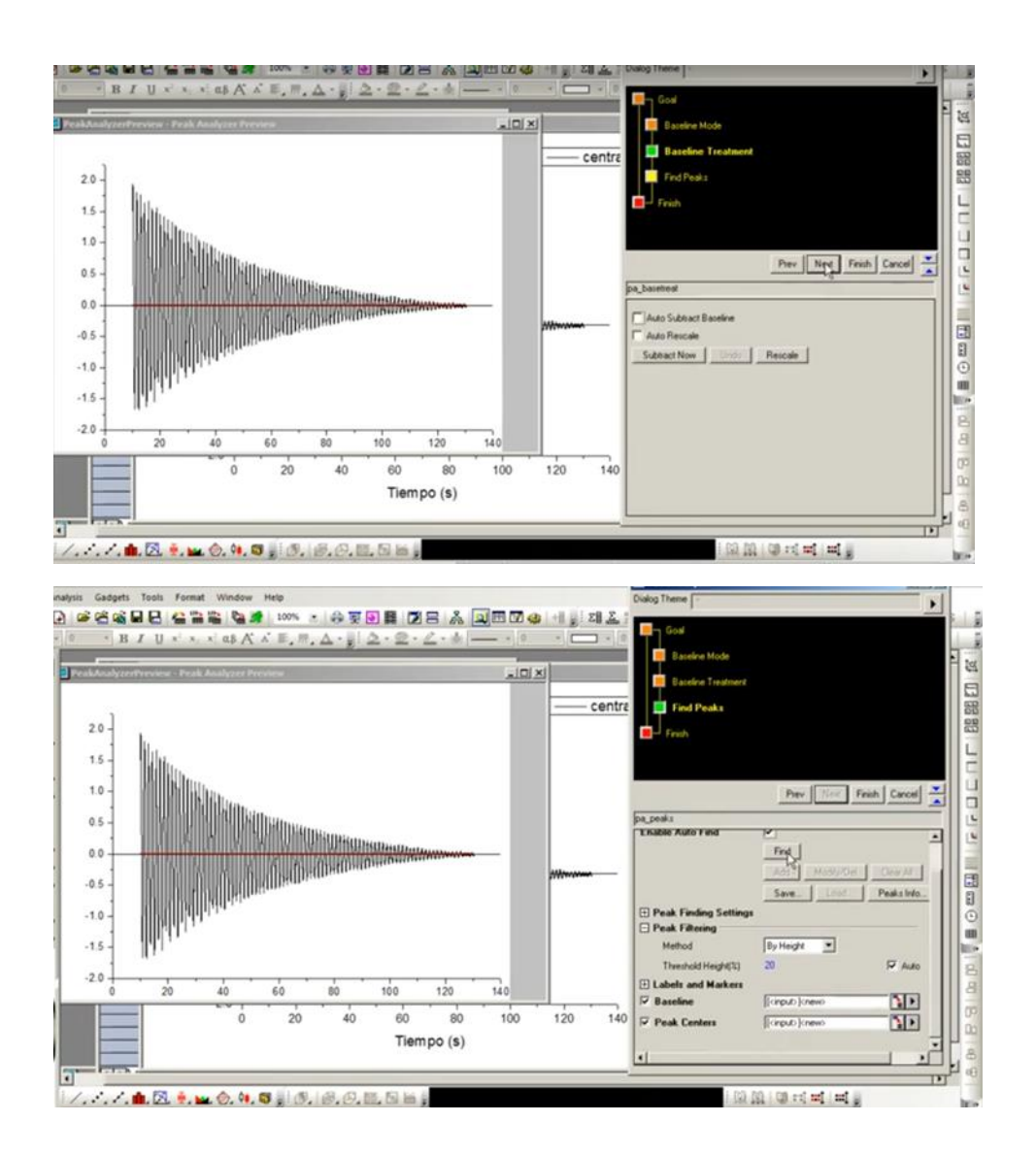

Busque los máximos locales positivos

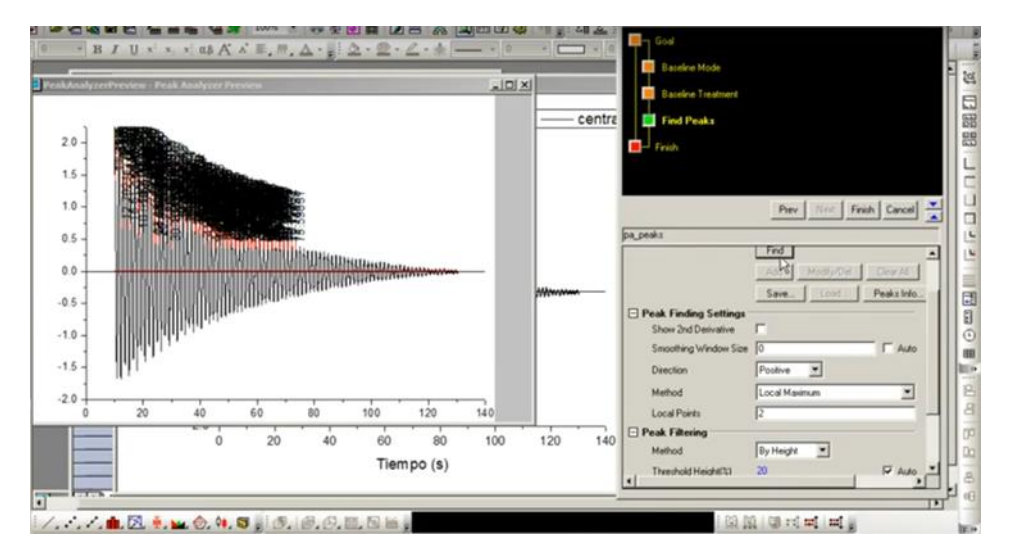

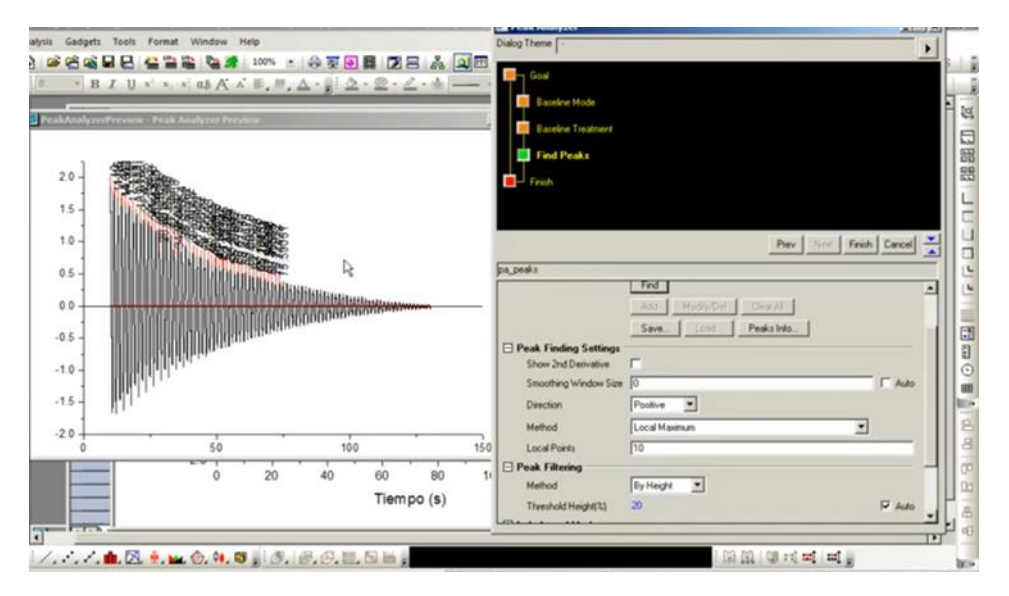

Use un número mayor en Local points para que no le muestre un exceso de máximos locales

Disminuya el Filtro para que muestre más máximos en las zonas de menor valor

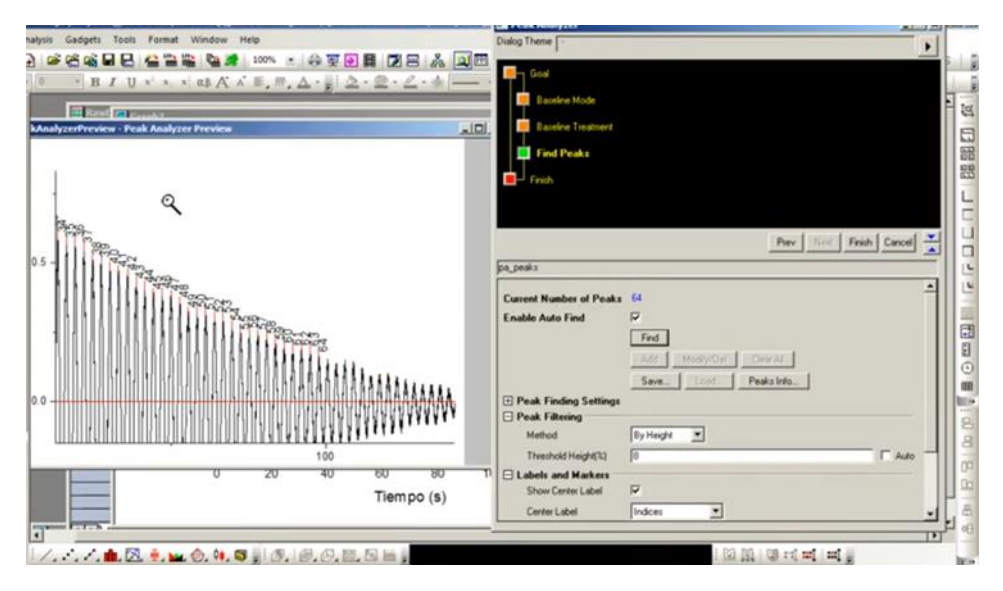

Oprima Finalizar

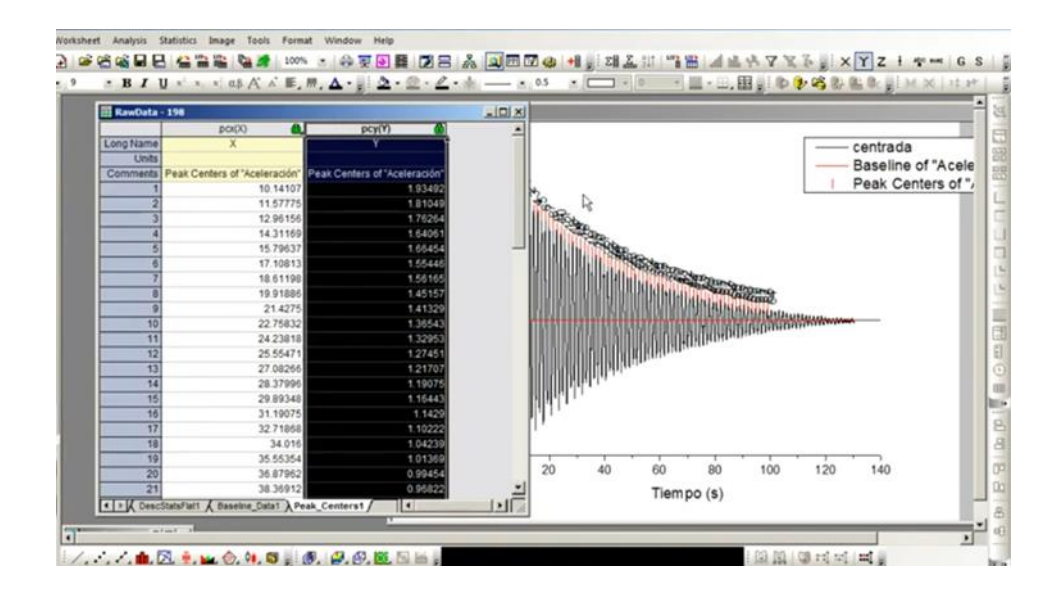

## Grafique los valores de los máximos y realice un ajuste no lineal utilizando una función exponencial

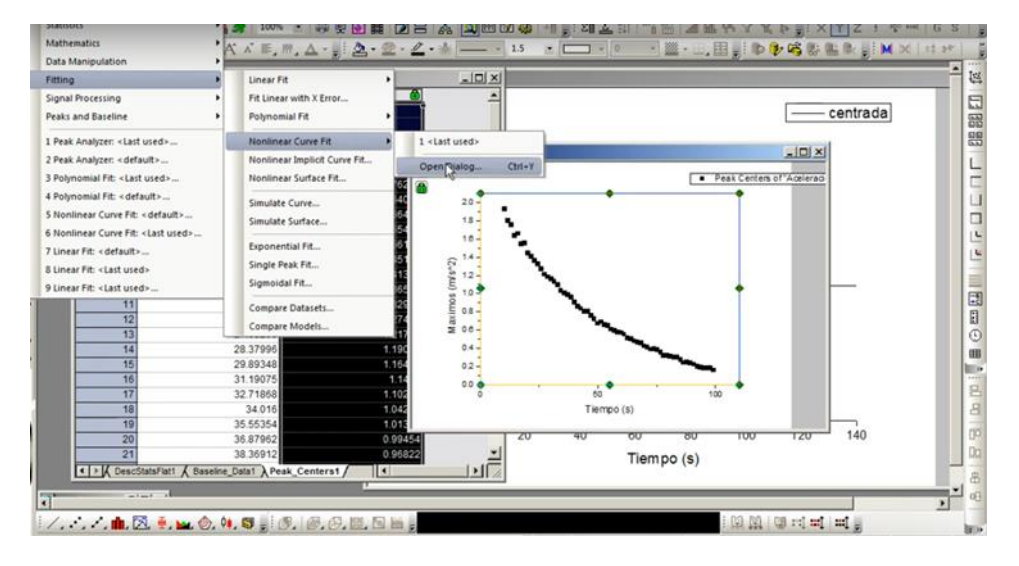